## タブレットドリルの使い方

1

## グーグルクロームを クリックします。

☎

 $0.300$ 

**UIII** 

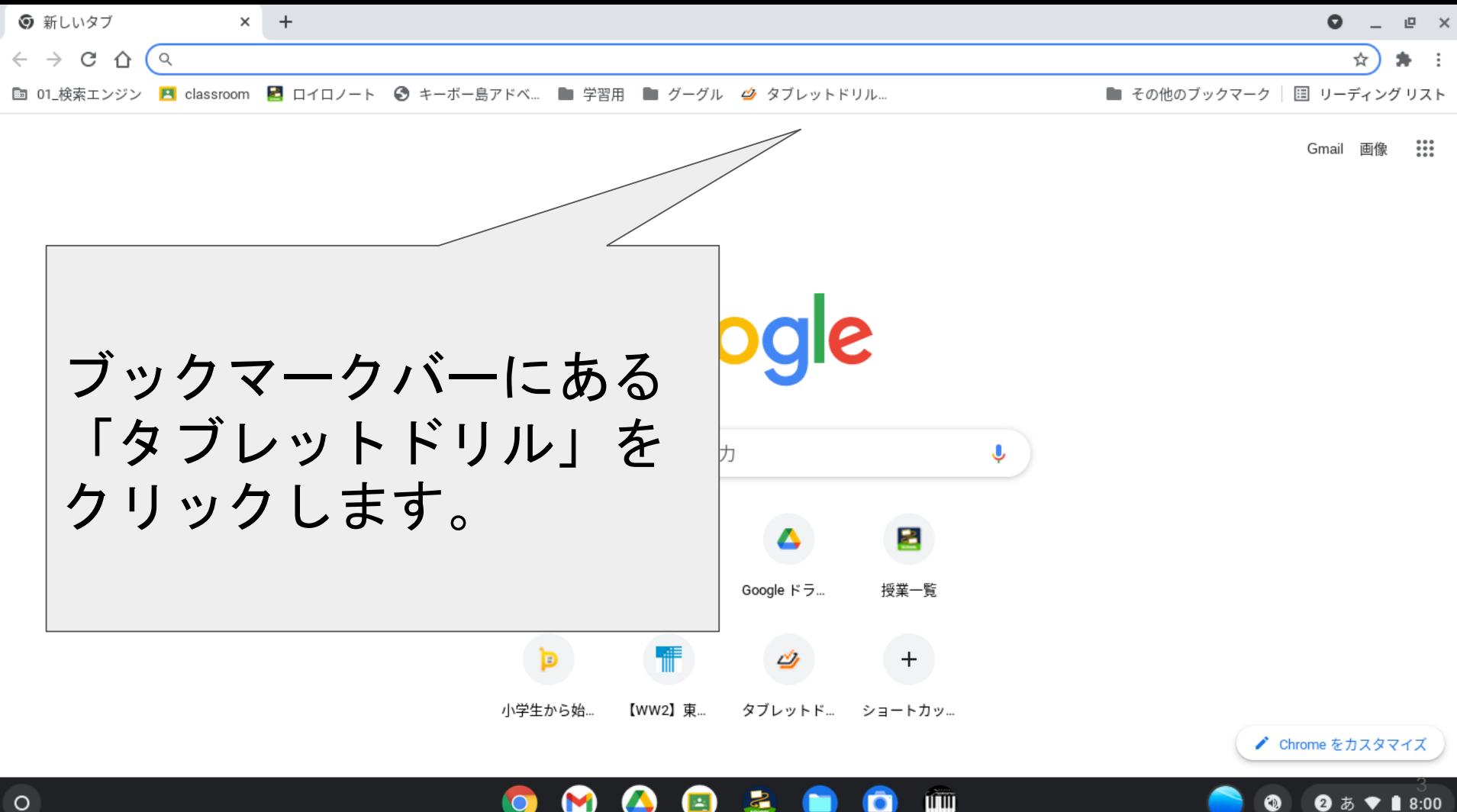

Ω.

**② あ♥ 18:00** 

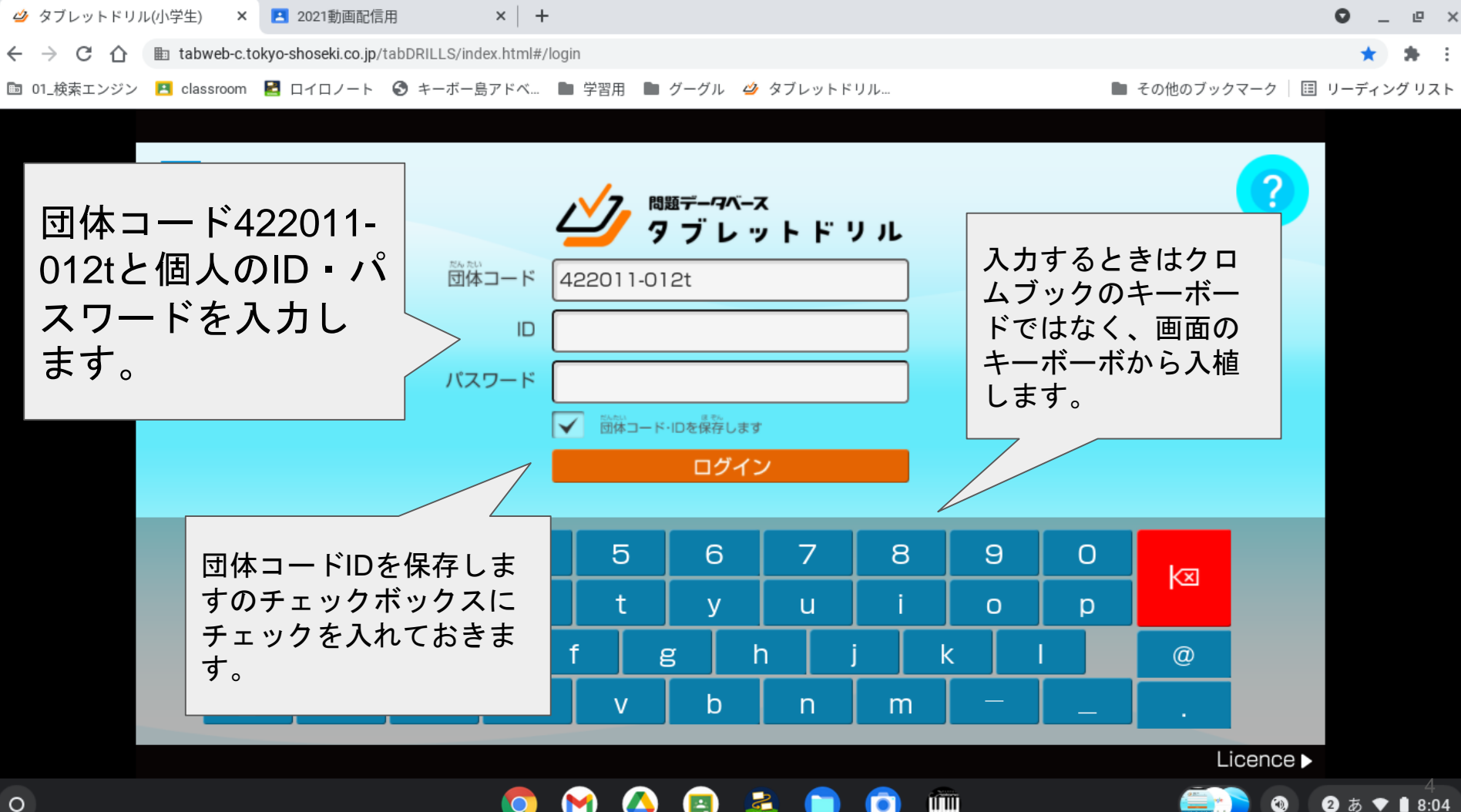

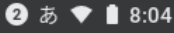

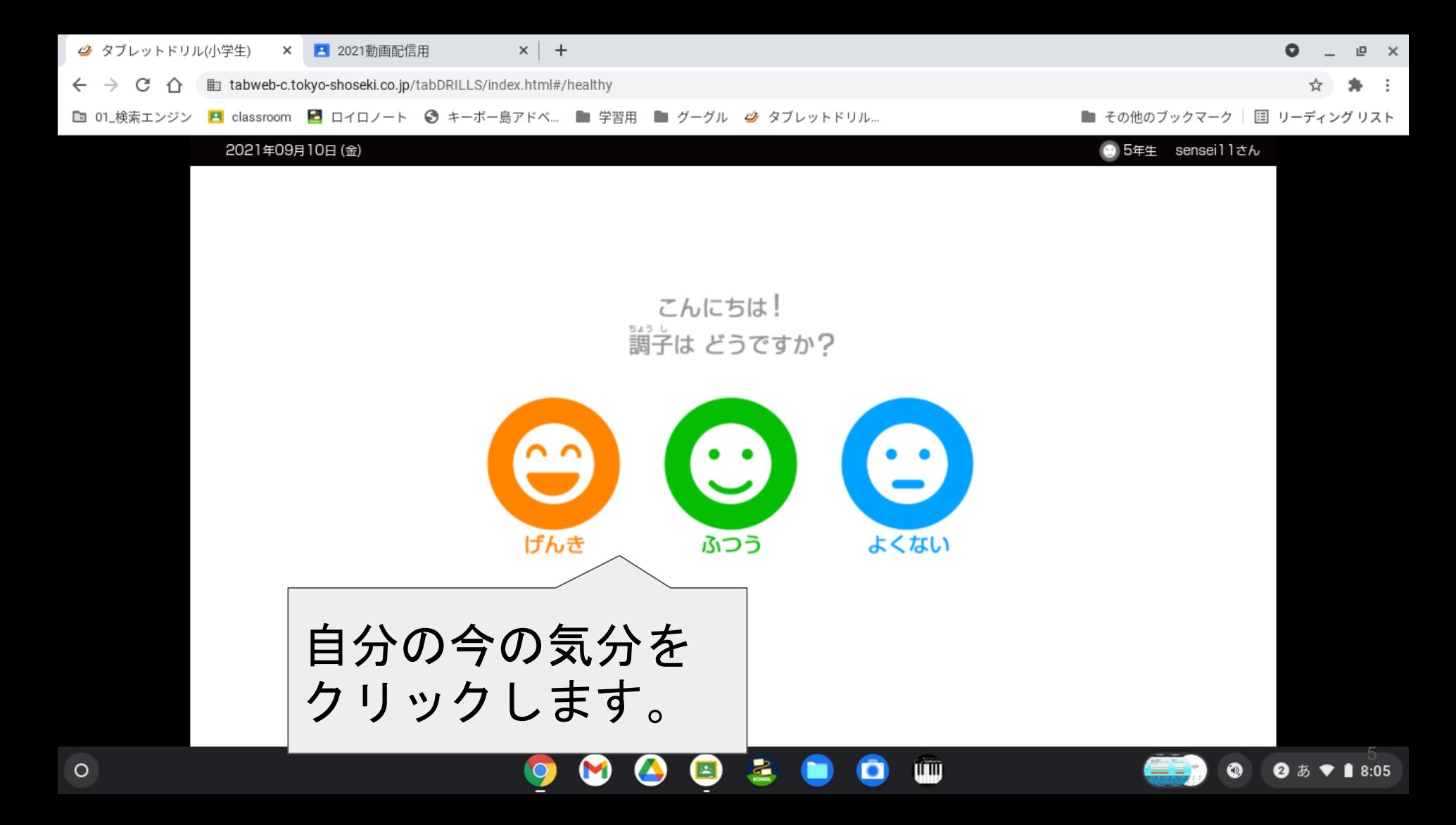

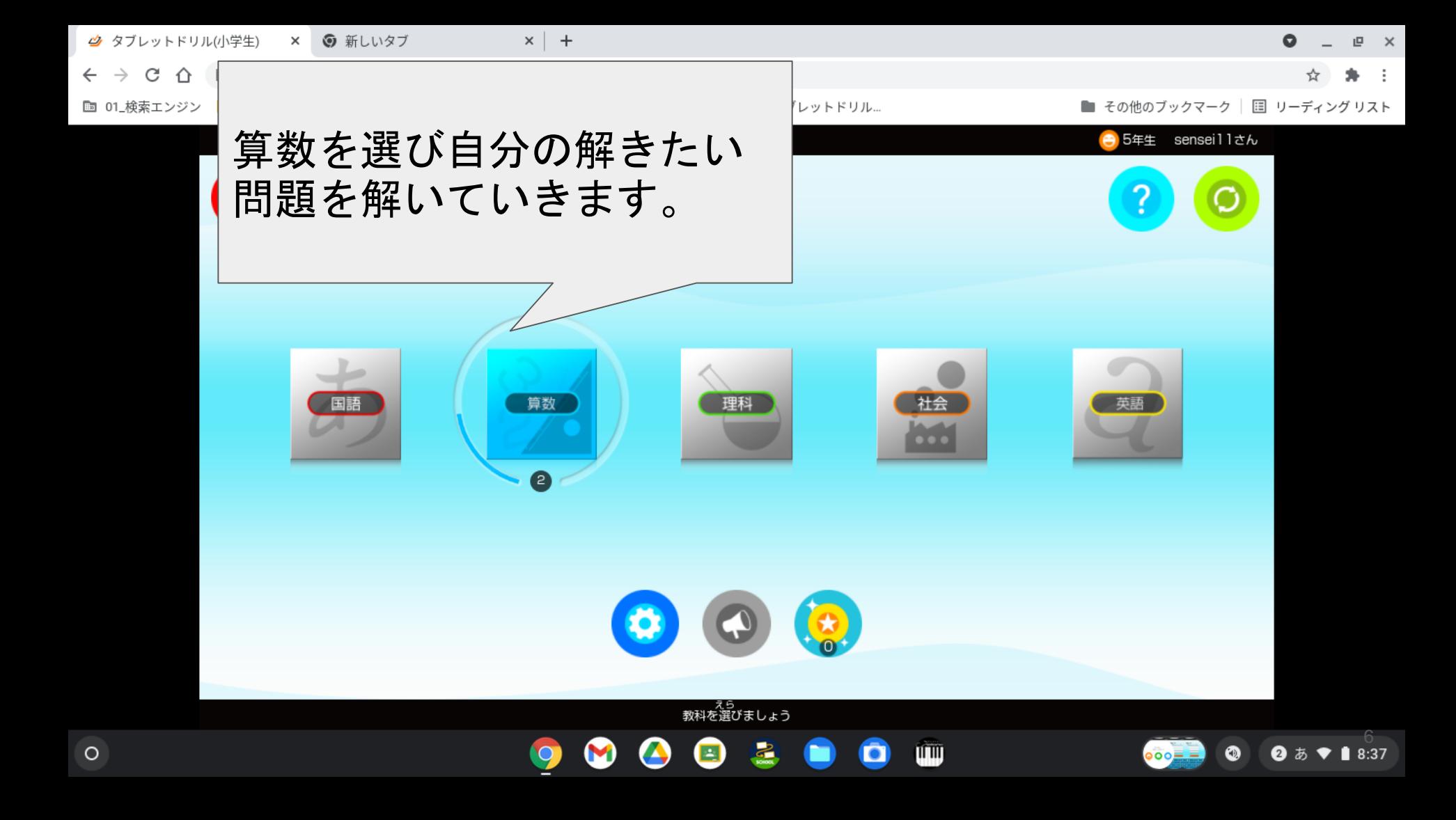